## **LISTA DE FIGURAS**

## **Capítulo 2**

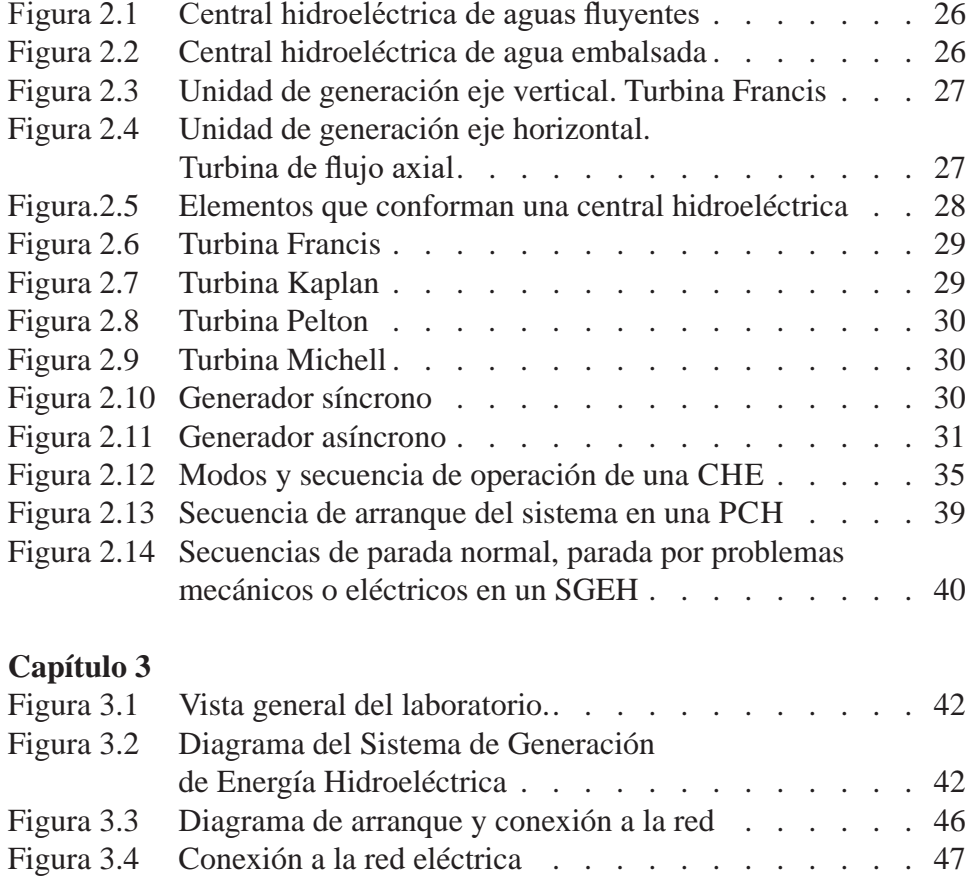

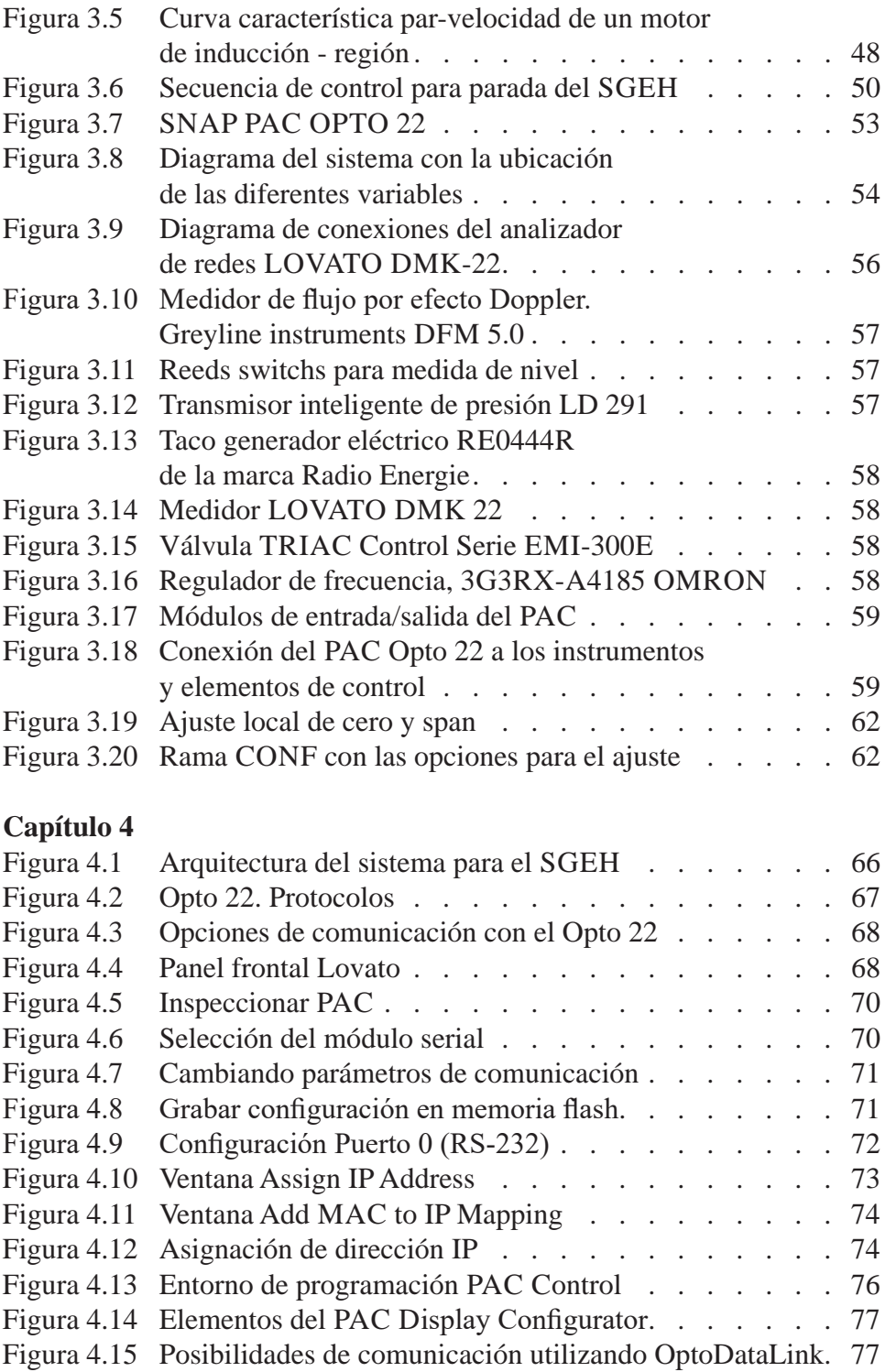

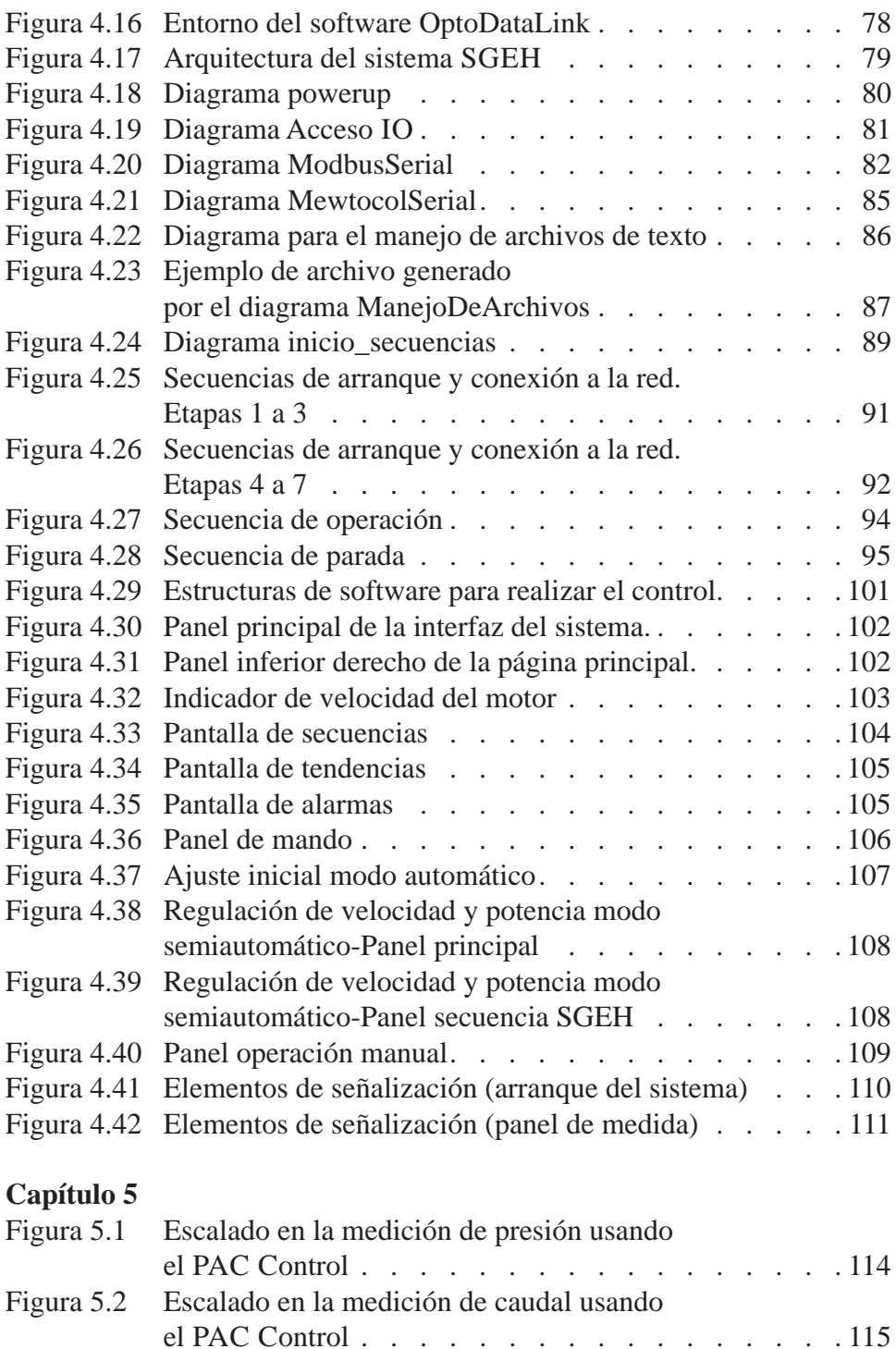

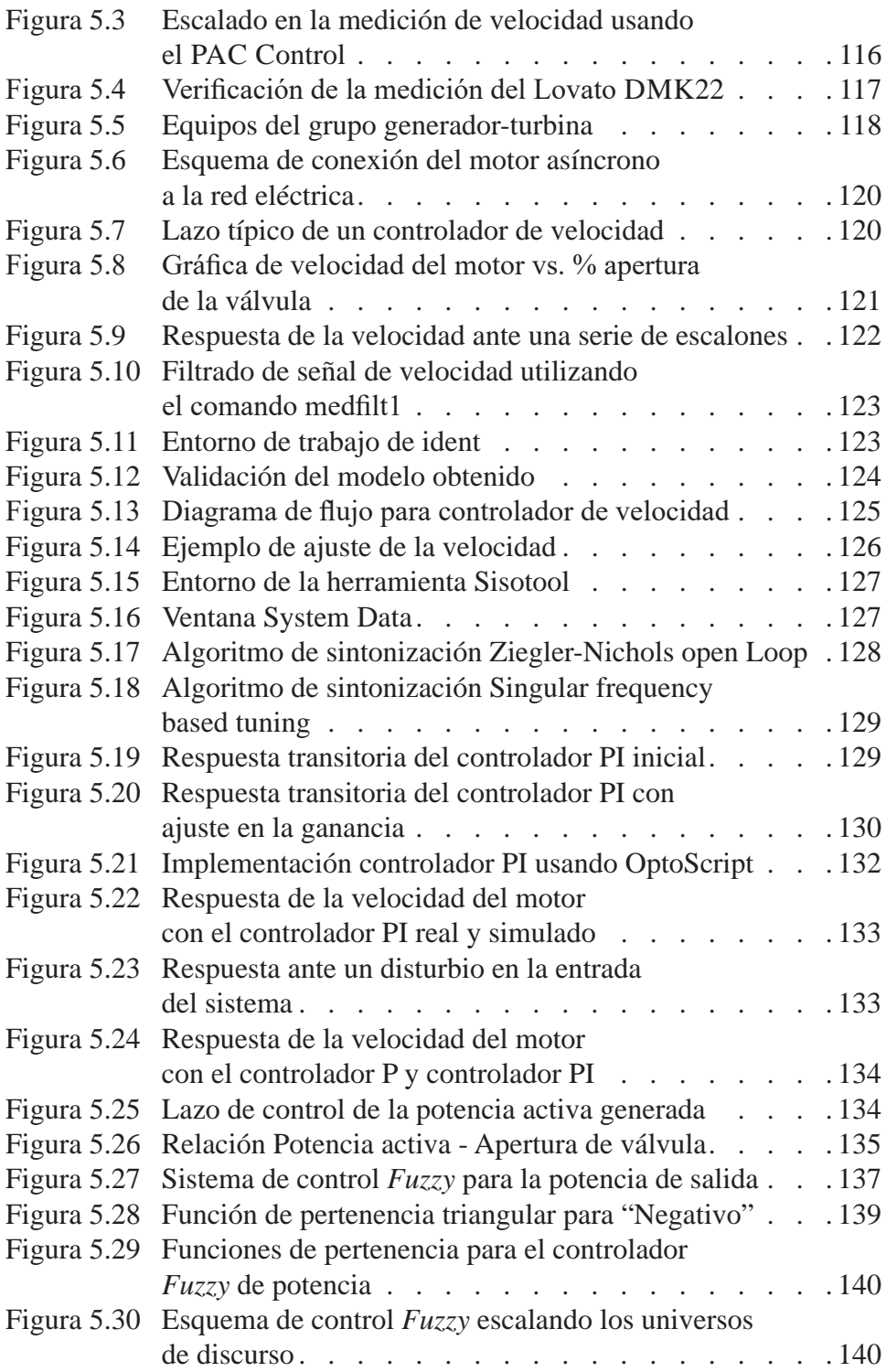

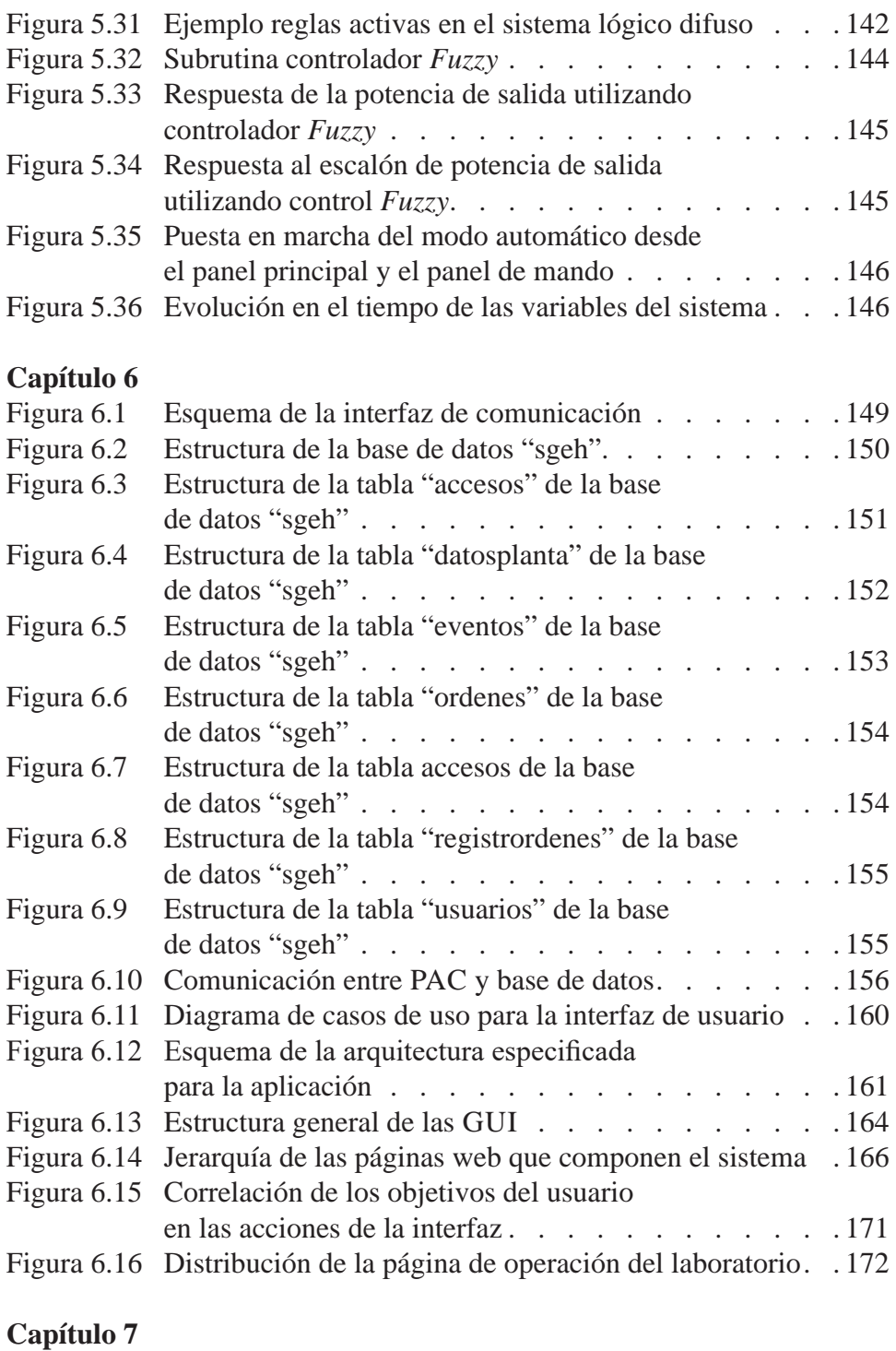

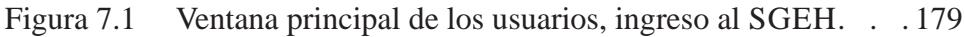

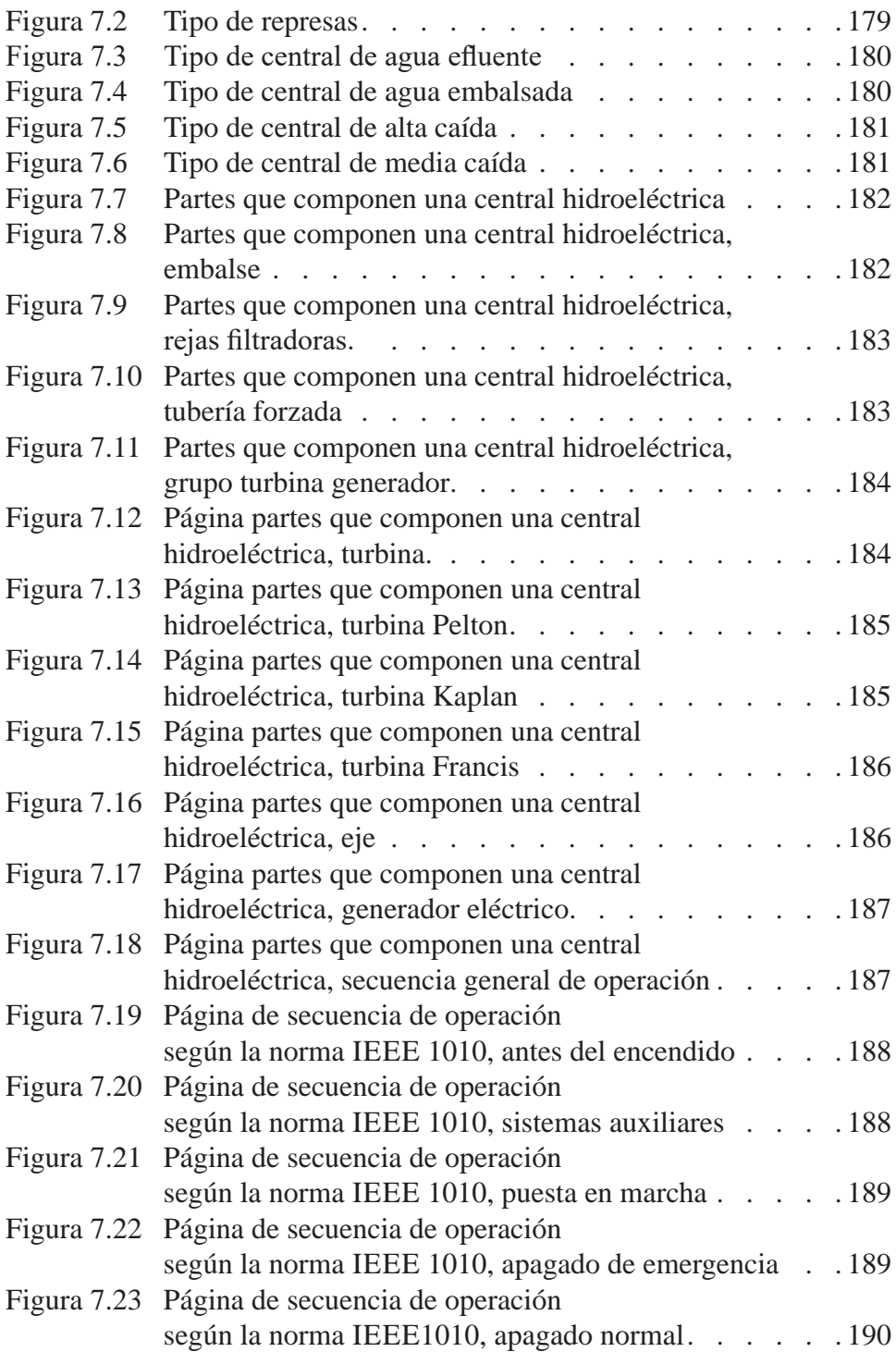

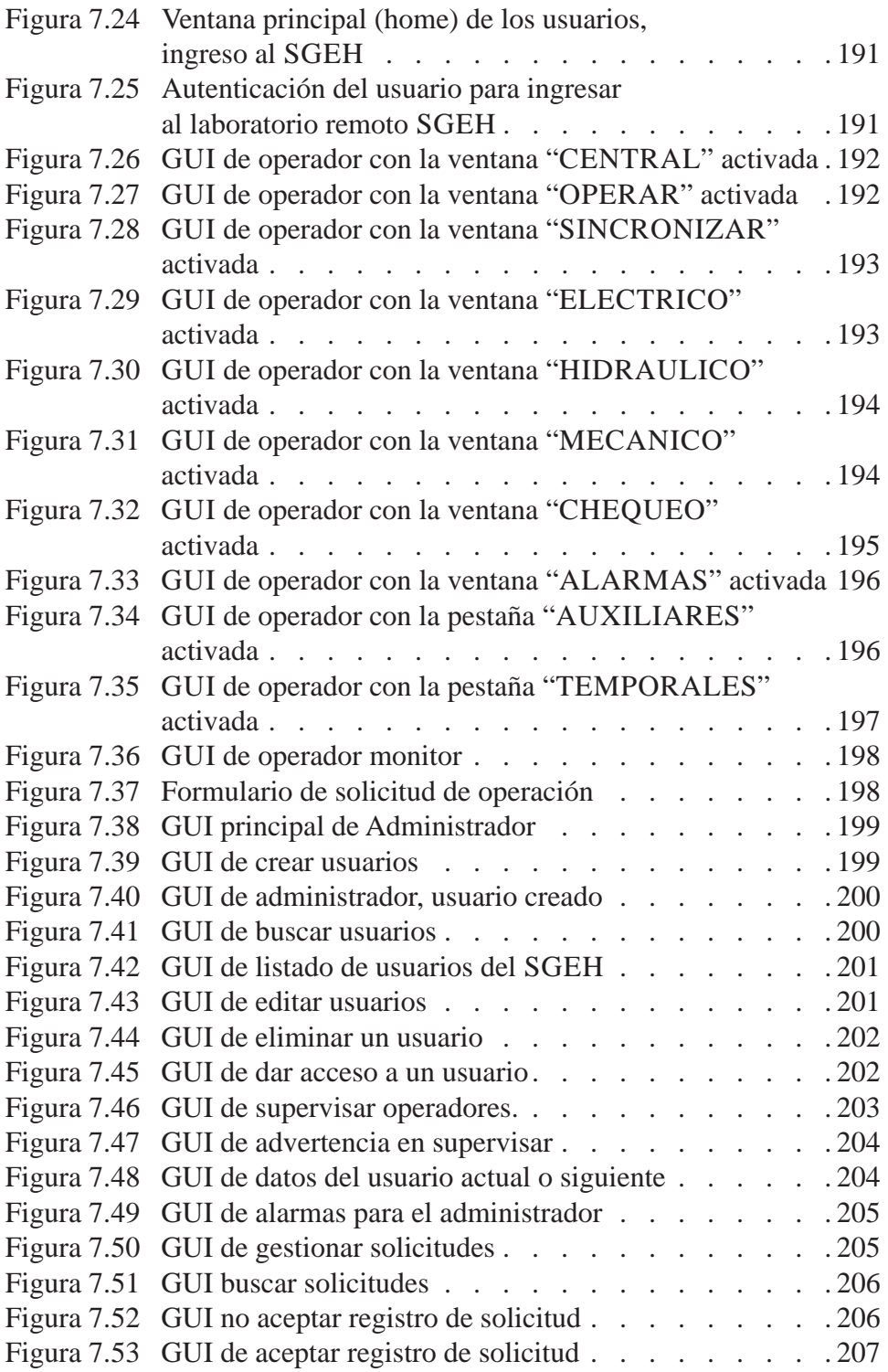

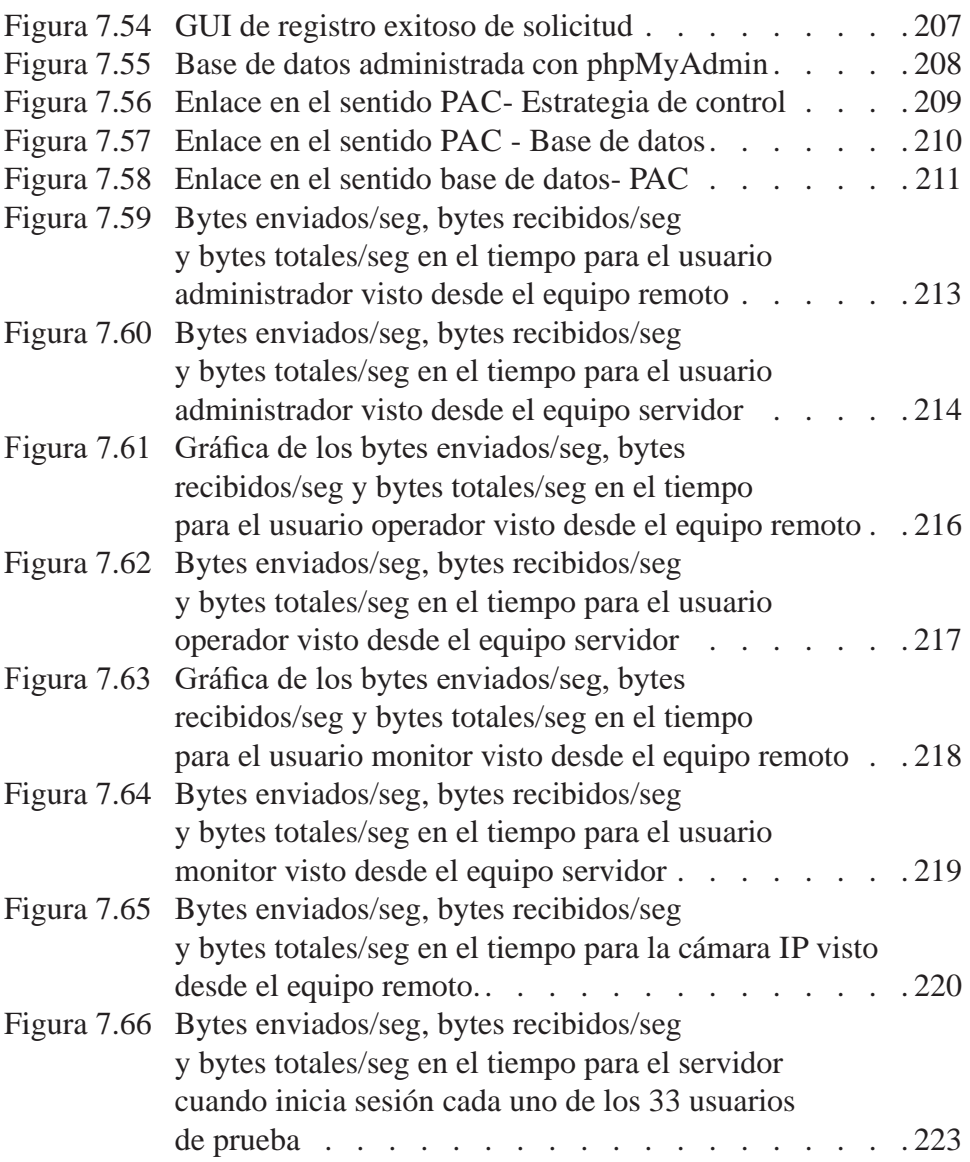